#### **REFUERZO TALLER # 1**

Construir un documento de texto que cumpla las condiciones del taller # 3 de la guía De Microsoft Word, a partir del siguiente documento.

## Dispositivos de procesamiento de datos

Elementos que realizan el "trabajo pesado" del equipo de cómputo. Procesan los datos introducidos por el usuario; y de acuerdo con los pasos determinados por un programa, proporcionan un resultado específico.

### **Memoria**

Es el principal almacén temporal de datos del microprocesador. Cuando se está ejecutando un programa, una buena parte de su código, al igual que los resultados que se van obteniendo, permanecen en la memoria. Mientras mayor cantidad de RAM tenga un sistema, mejor funcionará.

# **Microprocesador**

Es el componente más importante en la estructura de una computadora, ya que realiza todas las operaciones lógicas que permiten la ejecución de los diversos programas; desde un simple procesamiento de texto, hasta el más avanzado retoque fotográfico o diseño gráfico. De este dispositivo, depende la potencia final del sistema.

### **Tarjeta madre**

Es el puente de comunicación entre el microprocesador y todos sus circuitos auxiliares. Si el microprocesador necesita un dato de la memoria, lo solicita a la tarjeta madre; y ésta se lo envía, luego de recuperarlo de los módulos de RAM.

Si se desea expedir información en la pantalla, el microprocesador la manda a la tarjeta madre; y ésta la hace llegar a la tarjeta de video, que finalmente genera las señales que serán enviadas al monitor. La tarjeta madre es el segundo elemento más importante en la estructura de una PC.

#### Tarjeta de video

Es otro elemento que procesa información, ya que las modernas tarjetas gráficas incluyen poderosos circuitos de manejo de imágenes. Estos circuitos permiten presentar complejos escenarios tridimensionales con calidad casi fotográfica, sin saltos ni discontinuidades. Una buena tarjeta gráfica moderna, bien puede costar 2 ó 3 veces más que una tarjeta madre de buena calidad.

### Dispositivos de almacenamiento de datos

Son todos aquellos dispositivos en los que se guardan tanto los programas de aplicación como los datos que va generando el usuario. Los principales dispositivos de este tipo, son el disco duro, las unidades de discos ópticos (CD y DVD) y la unidad de disquete.

### **Unidad de DVD**

Es una evolución del formato CD. El espacio disponible de un DVD, es muy superior al de los CD normales; mientras que éstos pueden almacenar un máximo de 700MB, a los DVD de mayor capacidad les caben casi 18GB. También hay formatos que sirven para grabar (DVD-R), y formatos que se usan como discos duros removibles (DVD-ROM).

### Disco duro

En este dispositivo se guardan los programas y los archivos de trabajo del usuario, de modo que estén siempre a la mano para su ejecución o recuperación. La tecnología de los discos duros ha avanzado mucho; tanto, que hace menos de 20 años un megabyte de información costaba aproximadamente 100 dólares; y en la actualidad, cuesta menos de 1 dólar.

# **Unidad de disquete**

Aunque ahora es obsoleto, el disquete fue por mucho tiempo el medio de intercambio de datos de computadora más empleado en el mundo. Sólo por razones de compatibilidad, pues este dispositivo es de baja capacidad y muy lento, su unidad se sigue incluyendo en sistemas modernos; pero algunos fabricantes de computadoras han dejado de instalarla en sus equipos, pues ya no la consideran parte del equipamiento estándar.

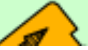